## **Download Style Photoshop Cs3 ((LINK))**

Installing and cracking Adobe Photoshop is easy and straightforward. The first step is to download and install the Adobe Photoshop software on your computer. Then, you need to locate the installation.exe file and run it. Once the installation is complete, you need to locate the patch file and copy it to your computer. The patch file is usually available online, and it is used to unlock the full version of the software. Cracking Adobe Photoshop is not as straightforward as installing it. It requires a few steps to bypass the security measures that are in place. First, you must obtain a cracked version of the software from a trusted source. Once you have downloaded the cracked version, you need to disable all security measures, such as antivirus and firewall protection. After this, you must open the crack file and follow the instructions on how to patch the software. Once the patching process is complete, the software is cracked and ready to use.

**CD** Download

Support for Windows Phone\* and Android tablets is excellent, when using the Windows Store version of the program. The full desktop version of Photoshop has taken a bit of a different route, enabling you to zoom to the right and left corners and even through the edges of a display at 100%. The iPad Pro's display doesn't have errant pixels or "invisible" pieces of the screen, so you can see 100% of the screen at all times. There's a lot to love about the iPad version of Photoshop. For one thing, there's a simple but very handy gesture-based navigation bar. From a single swipe, you're instantly in browse mode and able to quickly switch between folders full of images. The other way to browse images is to use the smart auto-complete feature. Simply type a single letter and select images that match. After an update it will always check for updates, so you'll always be informed if there are any when you click the update icon. The program's social media integration is a great addition, too – you can send images to Facebook or Twitter directly. Being able to embed a slideshow in a blog post or post to Facebook is fantastic too. Color Movement is an AI-based feature for face-detecting; it's part of the new "Interactions" beta tab. I'm looking forward to seeing how effective this feature is in real-life situations. Photoshop also gained **Simplification** – a new trend Adobe seems to be easing you into. Specifically, the new tool tries to automatically remove unwanted elements from images by, for example, removing background elements and uneven color areas around faces.

## **Download Adobe Photoshop CC 2015 Version 17Serial Key Torrent (Activation Code) [32|64bit] 2022**

The Adjustment Panel is the best way to get started. It offers a 500+ slider-based solution for accomplishing adjustments, image transformations, or just seeing what changes you've made to your image. The names you use for your adjustments stay with the image for easy editing and organizing. New, intelligent, and easy-to-use presets in the Adjustment Panel provide a one-click solution to achieving specific image transformations. **What It Does:** The tool that performs the most adjustments is the Dodge and Burn tool. You can adjust the appearance of your image, like adjusting exposure and white balance. You can also adjust the image's overall detail or tone. The Facetune tool lets you adjust the sharpness of specific points on your image, making small details in any part of the image look sharper. With today's technology, mobile phones are now about as capable as a point-and-shoot or DSLR. In fact, with a little know-how, you can actually use your smartphone to "shoot" pretty much any type of photography, including portrait, landscape, portraits, macros, landscapes, sports, and more. So what if you use your phone or tablet to take your point-and-shoot pictures? You can do that, and so can anyone with the app right in their pocket or hang on their device. **What It Does:** Whether you shoot a picture with your mobile device or a traditional camera, the app lets you drag it over your image. You can adjust exposure, white balance, and focus and even animate this transfer of energy like with the Panorama mode. Photoshop Camera gives you a variety of creative methods you can use to adjust how you want the picture, including light and shadow control, saturation control, presets, and blending modes. Some of these edits can be made right on the image you're using, while others are created from scratch with the Aperture mode. 933d7f57e6

## **Adobe Photoshop CC 2015 Version 17 Download Keygen For (LifeTime) Activation Key [Mac/Win] x32/64 2023**

Adobe is also excited to share that Photoshop will soon release the first new updates on the Adobe Creative Cloud (CC) subscription model, which also includes Photoshop, Lightroom, Creative Cloud Illustrator and other products. From the September 2018 release of Photoshop CC, new features will be included with every subscription including the ability to have the most up-to-date versions of Photoshop, Lightroom and all of the other CC apps installed. Additionally, the new CC subscription service is also the first major release to include support for the Adobe XD interactive prototyping toolset built on top of the new Typekit Design service that enables designers to take their designs to mobile in 5 minutes. Typekit Design will be available to all Photoshop and Illustrator CC customers starting with the September release. Also in the CC subscription model will be customer-first support with an overhauled Next Generation Member Care platform that enables access to support and additional tools for Photoshop CC users. And starting with the September 2018 release, all of the subscription models will feature new Adobe Technical Support features that enable Photoshop CC and the other Adobe Creative Cloud applications to be better protected against evasion bugs. Those using the subscription model with a Mac will also have the new Color Fundamentals Advanced Color panel, which provides more advanced controls that enable users to define their own color spaces, calibrate their desktop monitors, adjust the brightness and contrast of their display, and adjust the red, green and blue (RGB) primaries.

color style photoshop download text styles photoshop download styles photoshop download gold shape of photoshop free download shapes arrow photoshop download shapes photoshop free download custom shapes photoshop free download vector shapes photoshop free download shapes photoshop free download arrow star shapes photoshop free download

Photoshop is one of the most powerfull image designing tools available on the market today. One of the best things about Photoshop is that you can actually learn to use it effectively almost instantly. By following some basic steps, you'll be on your way to mastering Photoshop in no time. Below we've listed some quick tips that will help you to be as effective as possible in Photoshop, saving you time and effort, and also help to make you look like a pro designer, just like the pros! 3. Use Photoshop and press & hold Shift – This is a quick shortcut within Photoshop if you don't want to use a keyboard shortcut. Just press and hold the Ctrl+Space keys on your keyboard simultaneously. 5. Use Smart Objects – Smart Objects are basically graphic elements that are saved to your original image. This means you can save your designs for reference and reuse. Smart Objects allow you to design once, then manipulate and edit your image rather than resizing and repeating. But with that, professionals and regular users too, love Adobe Photoshop and want to know every single thing about it. So, in this article, we bring to you all the latest and upcoming features of Photoshop 2023 that seemed to remain the same with the previous versions, and the most anticipated upcoming features that seem to excite the Photoshop lovers. So, stick with us and start experimenting! To get started, you can download the Photoshop 2023 free trial version from the official site of Adobe. Once you have downloaded it, you can install the software on any Windows 10 based computer (either Windows 7 or 8.1).

With every new version, Adobe is developed, from a simple small photo editing tool to an industryleading software that changed the global graphic designing and multimedia industries standards. Every new version has some new features introduced, but there are a few tools that are being tested with time and remain sturdy and highly important to the designers. Here are some tools and features that are proved as the best of Adobe Photoshop: Adobe Photoshop is a bitmap-image-editing software application for the local storage, personal computer, and network, designed by Adobe Computer Graphics Group in 1987.

Through the years, it has been a standard method for professional photographers, graphic designers, and many others to enhance images. Although Photoshop is known as an image editing software, it also plays a major role in Web design. However, there is a lack of a creative Web-design toolset to make the best of Photoshop. It is based on powerful graphics creation software, including Adobe Fireworks, Illustrator and Photoshop. The software can edit and create images that connect to the most popular website formats. Each filter integrates with Photoshop Motion, a new software platform that opens up powerful new possibilities for photography and filmmaking. With Photoshop Motion, the most common operating system ever, you can apply the effects of any filter to any file in just one step. 13 October 2019 16:02 PMInnovative new features will make your image editing experience easier and smarter.Today, Adobe (Nasdaq:ADBE) announced at Adobe MAX – the world's largest creativity conference – new innovations in Photoshop that make the world's most advanced image editing application even smarter, more collaborative and easier to use across surfaces. Share for Review (beta) enables users to conveniently collaborate on projects without leaving Photoshop, and new features make editing images in a browser far more powerful. Additionally, the flagship Photoshop desktop app adds breakthrough features powered by Adobe Sensei AI, including selection improvements that enhance the accuracy and quality of selections, and a one-click Delete and Fill tool to remove and replace objects in images with a single action.

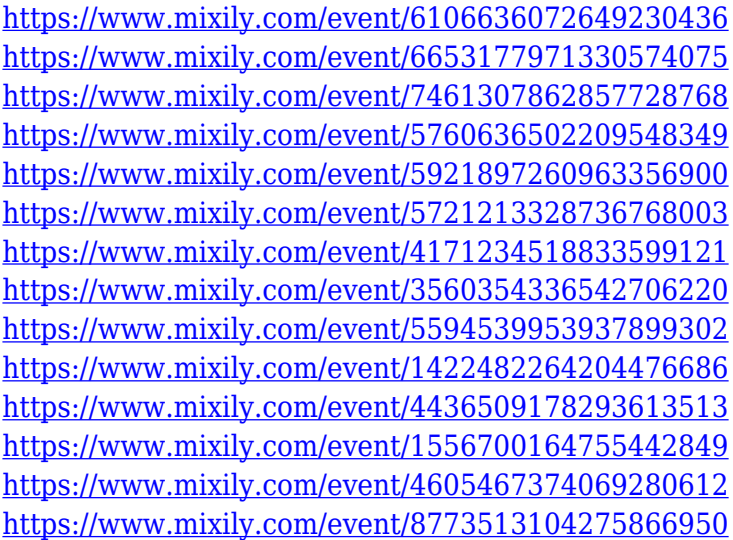

The most significant changes between Elements and the previous version are that the menus are a little simpler and there are fewer effects to be applied. Though they're not as flashy as in some popular consumer picture-editing programs, everything can be done with a few clicks of a button. For example, you can crop a photo. With a few more clicks, you can choose the size, transparency, and rotation of a photo. Moving and rotating images are simple, and you can also resize photos and photos that have been pasted into it. An additional feature is the ability to get access to adjustment presets, based on previous photos that have been edited. You can either save a preset or use the one that's already on the photo. Elements is designed to be used stand-alone, without installation. You

don't need Photoshop installed to operate the program. Although the software needs to be installed, and you need to purchase it, it is available at a single price for home and small business users for \$119 or as part of the \$300 Adobe Creative Cloud subscription package for Photoshop (Elements, Lightroom, Premiere, and other programs). In addition, there are Elements Elements the Amazon Prime Student program through January, where eligible students can get access to this video tutorial library for free. Adobe Photoshop is the king of photo editing. It has editing tools that are difficult to find in other editors. It has more tools, has more tools to help you and eventually, you will like your own editing tool in Photoshop more than others. Unfortunately, Photoshop is expensive and you need tremendous amount of skill to edit image in it. There are still many other products, however, that have some interesting features and cost less than Photoshop with the amount of features.

<https://www.pinio.eu/wp-content/uploads//2022/12/free-download-photoshop-action-verified.pdf> <https://enrichingenvironments.com/wp-content/uploads/2022/12/yelaeid.pdf>

[http://thewayhometreatmentcenter.com/uncategorized/adobe-photoshop-image-psd-free-download-n](http://thewayhometreatmentcenter.com/uncategorized/adobe-photoshop-image-psd-free-download-new/) [ew/](http://thewayhometreatmentcenter.com/uncategorized/adobe-photoshop-image-psd-free-download-new/)

<https://happybirthday2me.com/wp-content/uploads/2022/12/chaugem.pdf>

<http://pepsistars.com/wp-content/uploads/2022/12/Grass-Brush-Free-Download-Photoshop-NEW.pdf> <http://hudginsenterprises.com/new-psd-background-photoshop-free-download-fixed/>

[http://www.kiwitravellers2017.com/2022/12/25/download-free-photoshop-2021-version-22-2-with-acti](http://www.kiwitravellers2017.com/2022/12/25/download-free-photoshop-2021-version-22-2-with-activation-code-win-mac-3264bit-2023/) [vation-code-win-mac-3264bit-2023/](http://www.kiwitravellers2017.com/2022/12/25/download-free-photoshop-2021-version-22-2-with-activation-code-win-mac-3264bit-2023/)

[https://propertyhunters.mu/wp-content/uploads/2022/12/Photoshop-Furniture-Library-Psd-Free-Dow](https://propertyhunters.mu/wp-content/uploads/2022/12/Photoshop-Furniture-Library-Psd-Free-Download-HOT.pdf) [nload-HOT.pdf](https://propertyhunters.mu/wp-content/uploads/2022/12/Photoshop-Furniture-Library-Psd-Free-Download-HOT.pdf)

<https://herohand.co/wp-content/uploads/2022/12/davycora.pdf> <https://purosautosdetroit.com/?p=73286>

The Elements' innovative visual tools are recovering the old image in Photoshop, providing great clarity, sharpness and creativity. Photoshop Elements 9 allows you to bring elements of other images into your image. You can easily select a picture from the timeline and add it to the image, which is a great way to create a stunning collage. The Content-Aware Move Tool's and Content-Aware Crop Tool's features, including Content-Aware. If you're using the Content-Aware. Fill Tool to find empty areas in your image that are a different color from the rest of the image, you will get the best results if you use these tools. You can also use the Content-Aware technology in the Photoshop CC, and Photoshop Elements 11. You can take your images to the next level by applying a Content-Aware technology, or you can crop the image using any of the powerful editing tools. In these tools, you can use the Content-Aware technology on a set of specific features and make the image look less grainy, and better. Adobe Illustrator is just one of the core programs in the Creative Cloud, which equips designers with the tools they need to create rich, high-fidelity illustration-focused, design and motion work. more resources

http://www.graphicdesignforever.co.uk/product/creative-cloud-software/ Photoshop is also the industry standard for refining images to make them look their best online, in print, and with video. You'll find powerful Content-Aware features including the ability to recognize what's in an image and work beautifully with text, shadows and textures to automatically adjust and add to the color balance and appearance of your images.